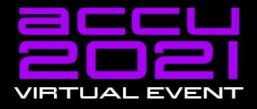

Engineering

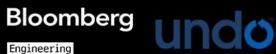

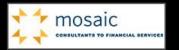

# **Drawing for IT Architects**

Filip Van Laenen

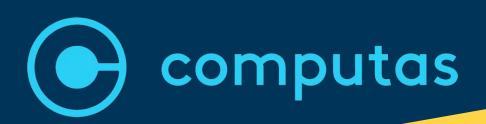

Be sure to have some paper and pencils ready!

**Example 10 IT Architects** 

**ACCU 2021 — 9 March 2021** 

Filip van Laenen

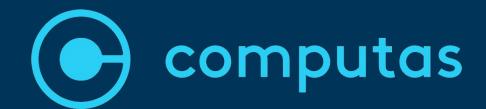

Drawing for IT Architects
ACCU 2021 — 9 March 2021
Filip van Laenen

If you're going to remember only one thing from this workshop...

# Look at your drawings!

# Exercise

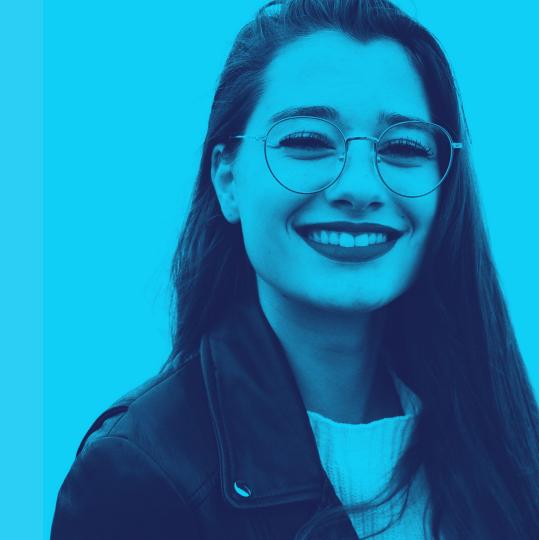

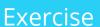

You have three seconds to...

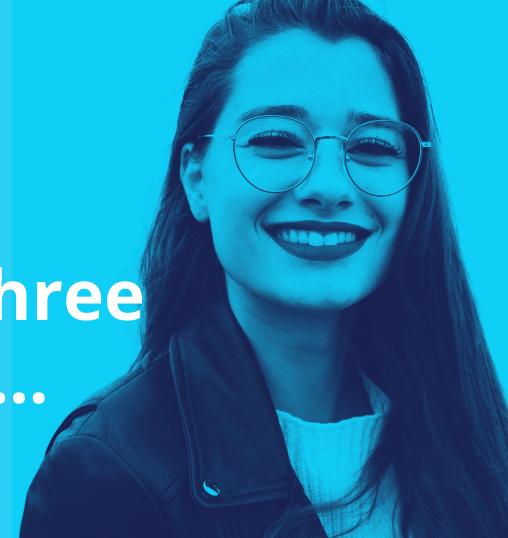

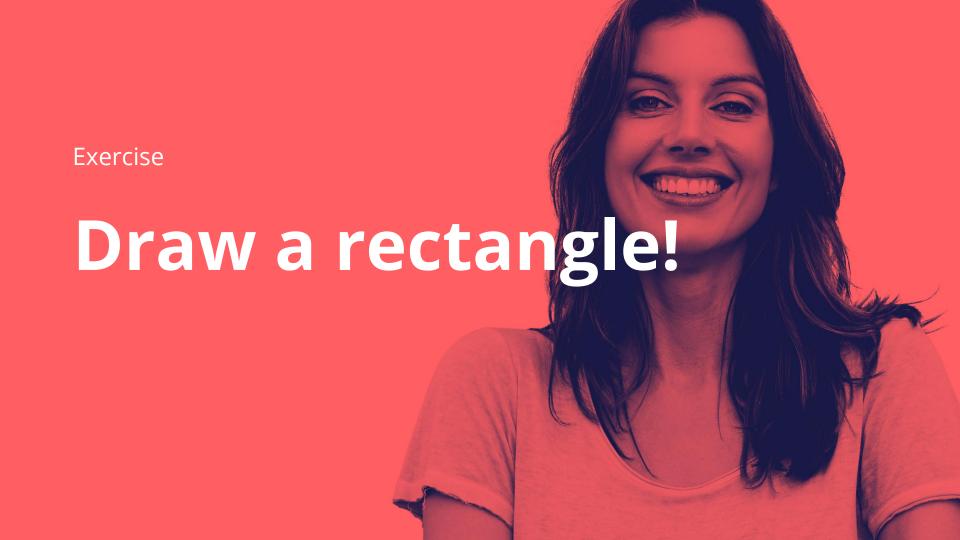

#### **The Solution**

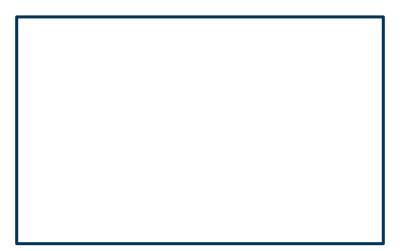

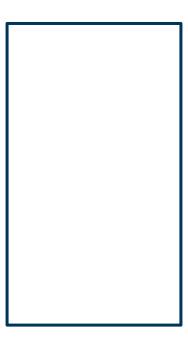

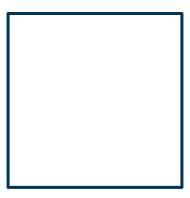

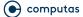

#### **Ratios**

Golden Ratio

$$\varphi = (1 + \sqrt{5}) / 2 \approx 1.618$$

2:3

1:2

## "The" Solution

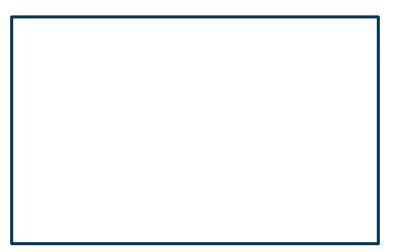

# Exercise

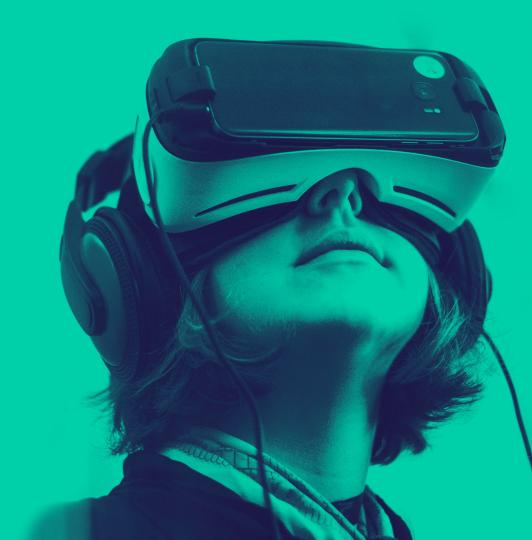

Exercise

Draw a line!

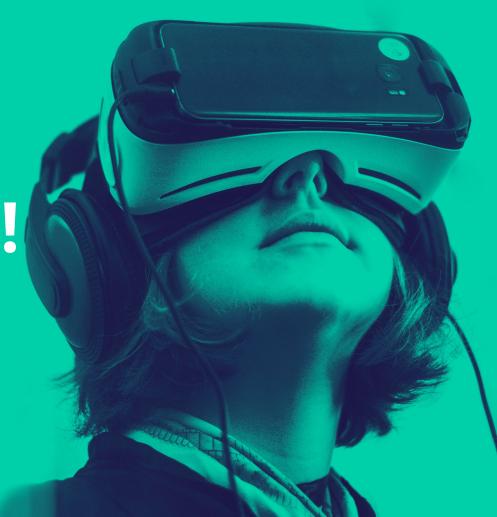

### "The" Solution

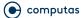

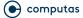

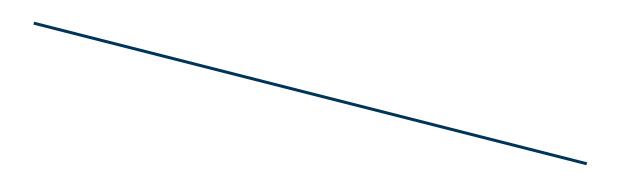

# **Alternative Solution for the Rectangle**

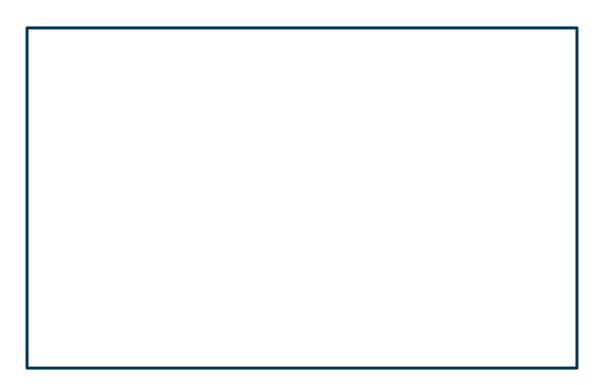

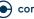

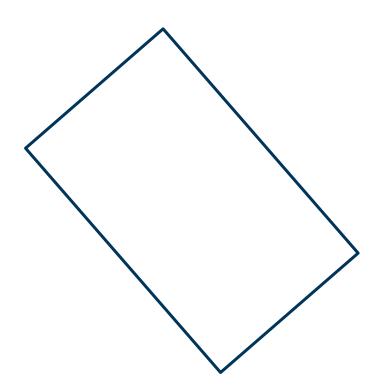

## "The" Solution

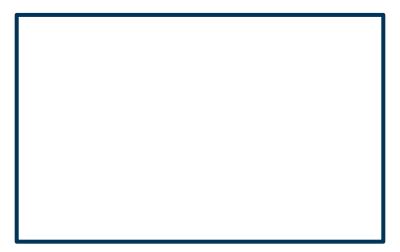

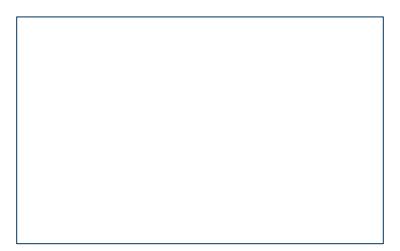

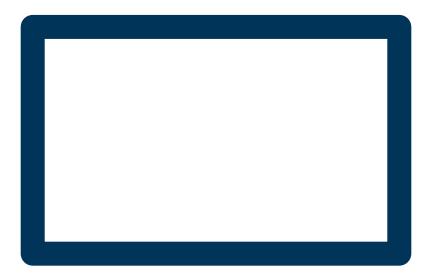

#### **Stroke Widths**

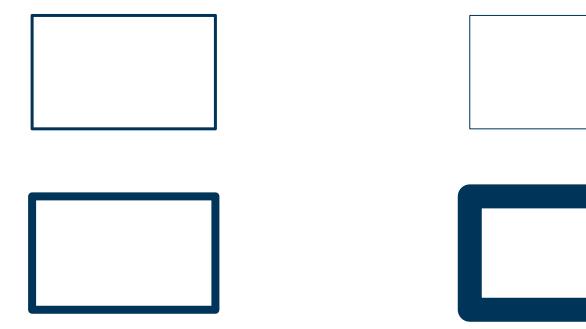

## "The" Solution

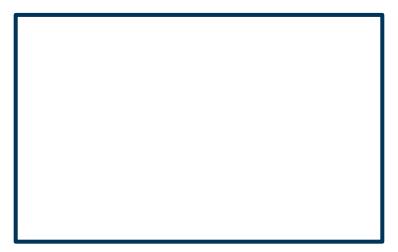

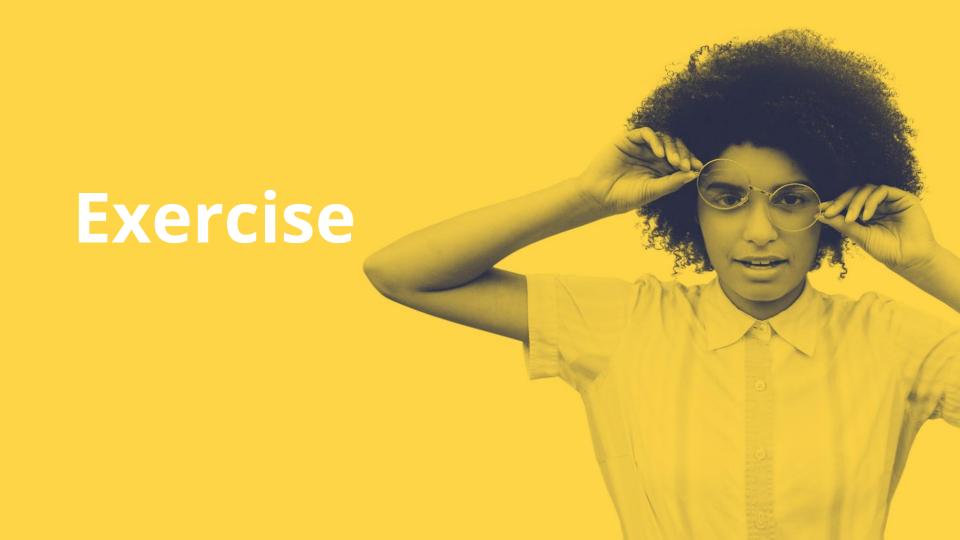

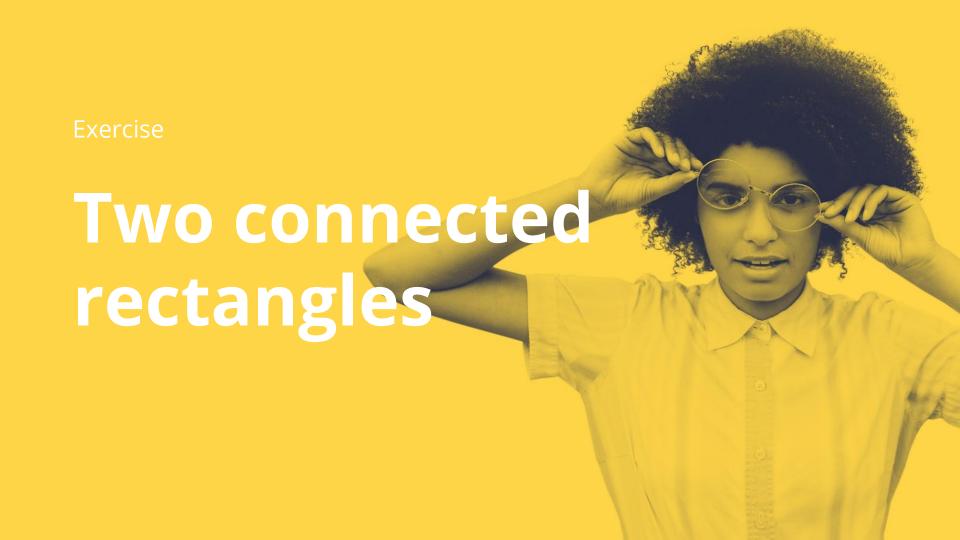

#### "The" Solution

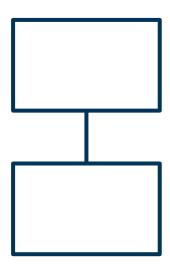

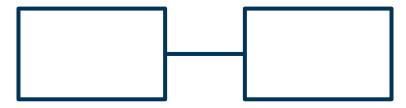

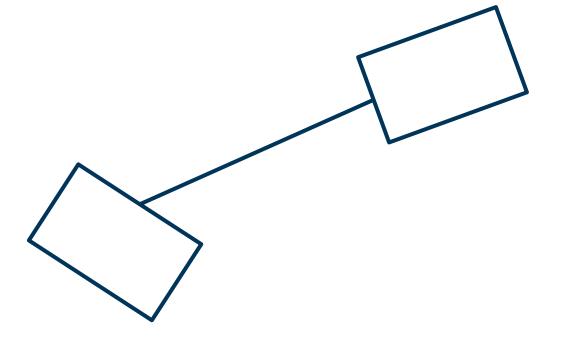

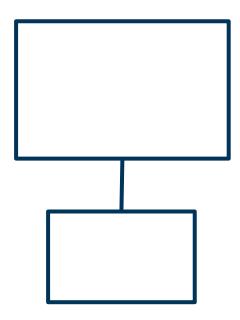

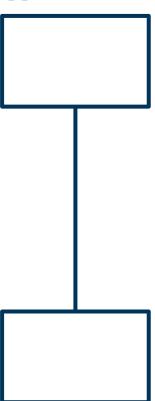

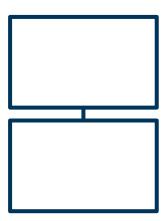

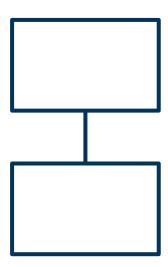

#### **Stroke Width**

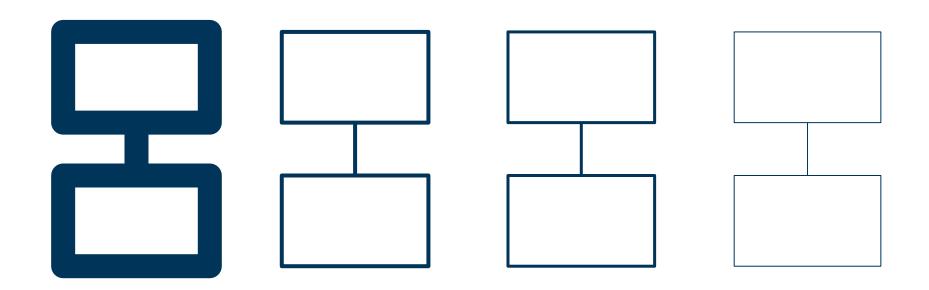

# **Stroke Width Consistency**

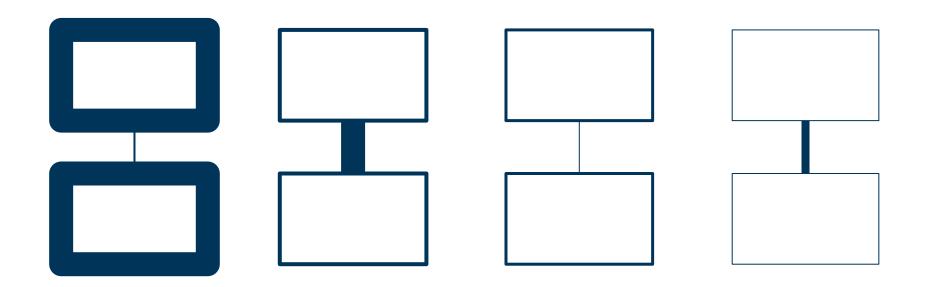

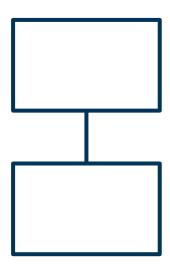

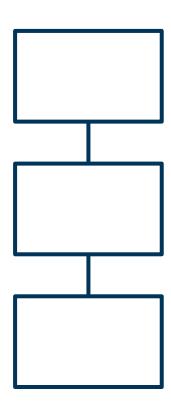

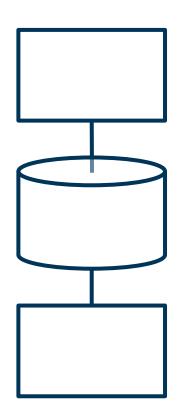

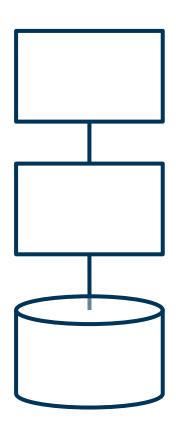

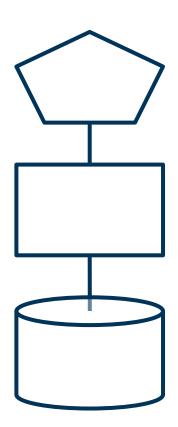

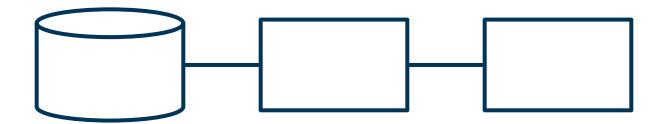

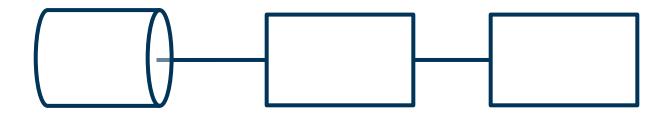

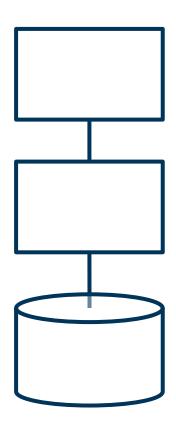

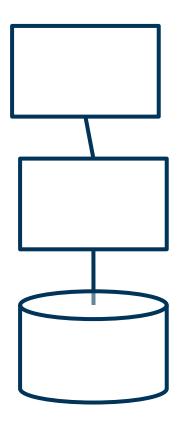

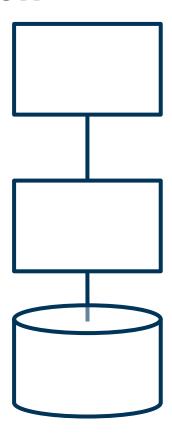

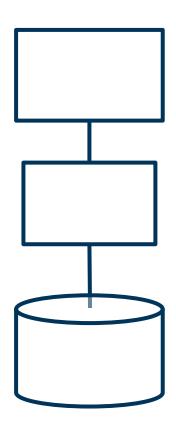

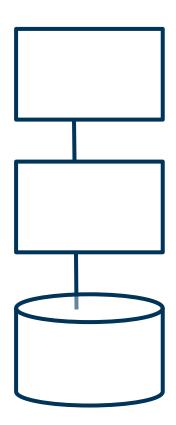

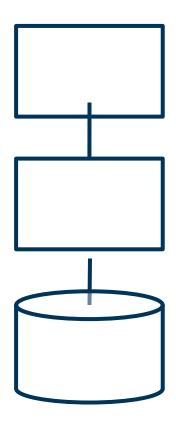

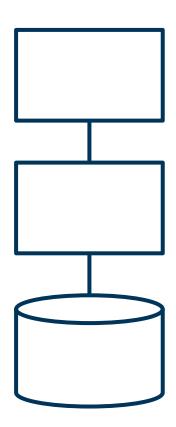

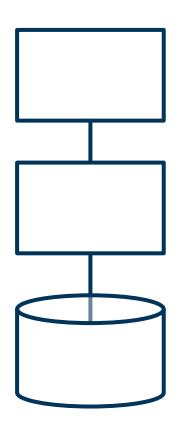

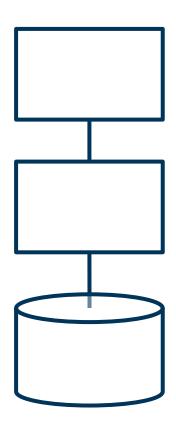

# **Remember This?**

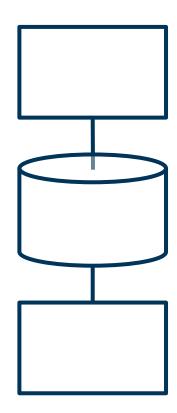

# **Remember This?**

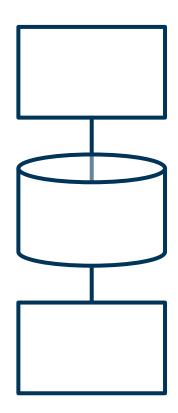

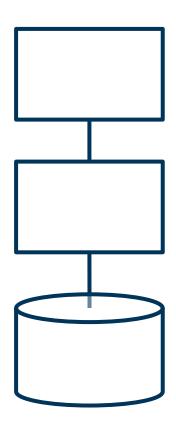

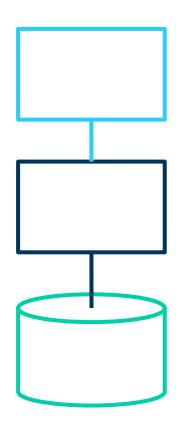

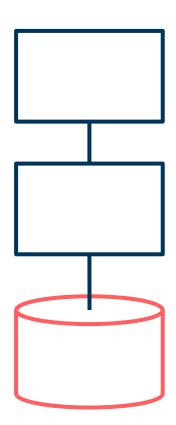

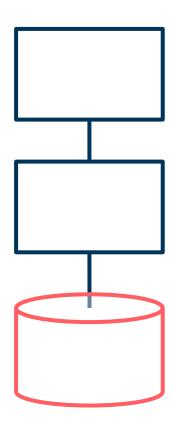

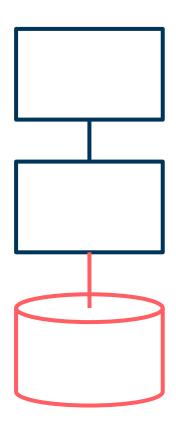

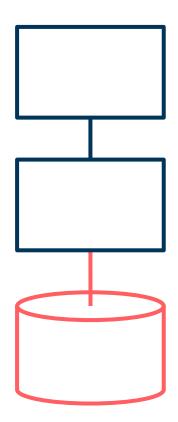

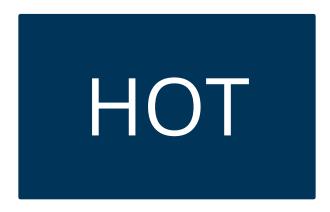

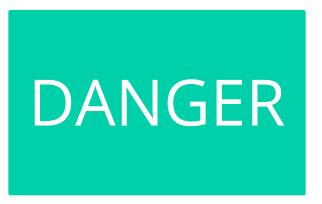

# IGNORE

DEFAULT

NEW

**ATTENTION** 

**IGNORE** 

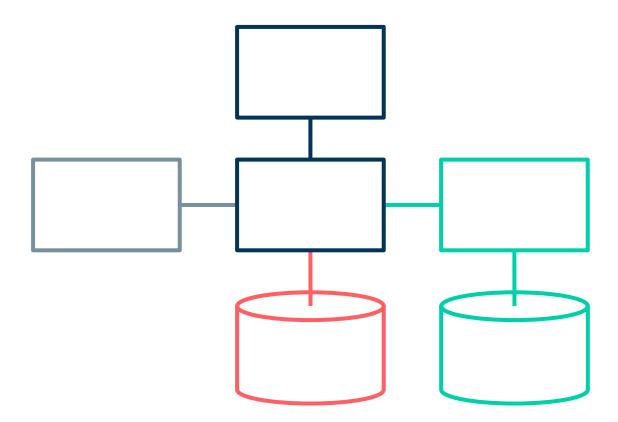

#### **Use of Colours**

- Your viewers won't be able to ignore the colours you use
- Not all your viewers will be able to see the colours you use

Use colours to <u>support</u> your point

# Still Room for Improvement...

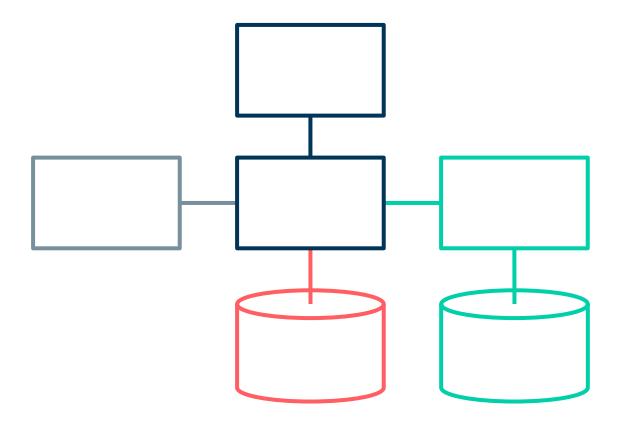

# Exercise

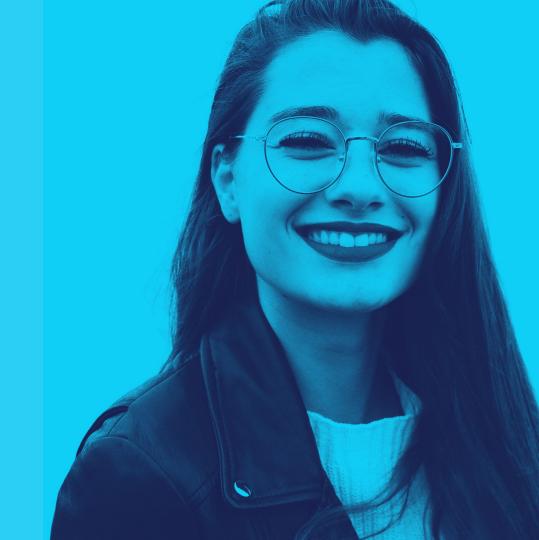

Exercise Draw a rectangle with the word "Text" in it

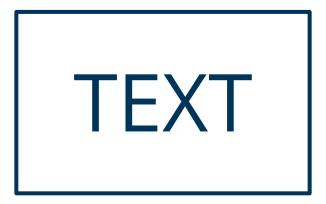

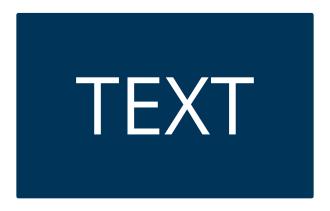

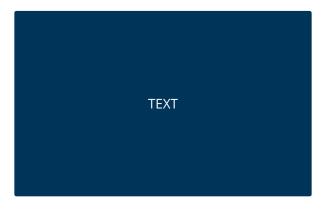

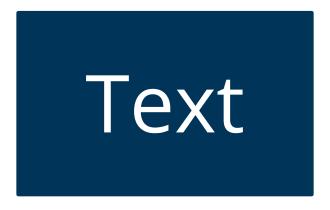

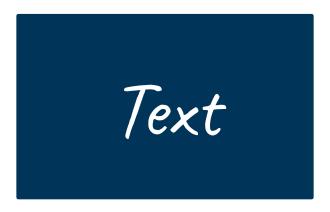

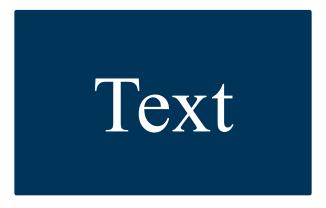

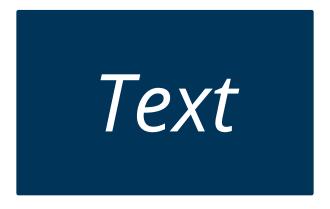

Lorem Ipsum

Lorem Ipsum

Lorem Ipsum

Lorem Ipsum

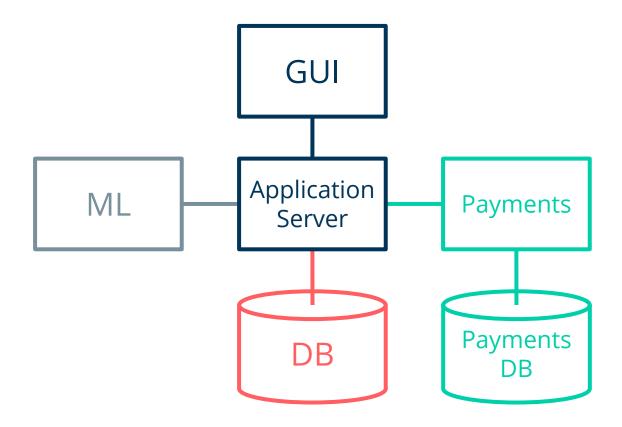

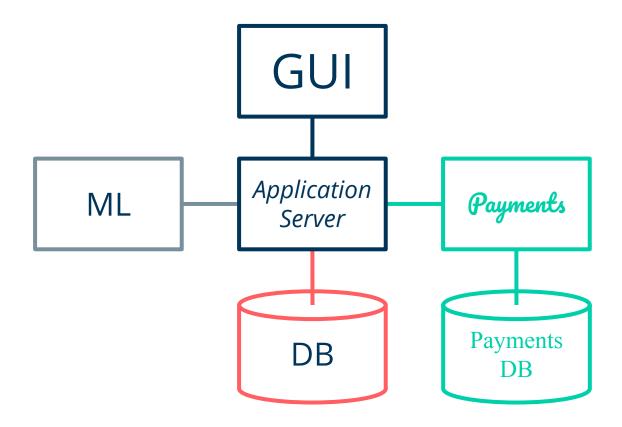

# Exercise

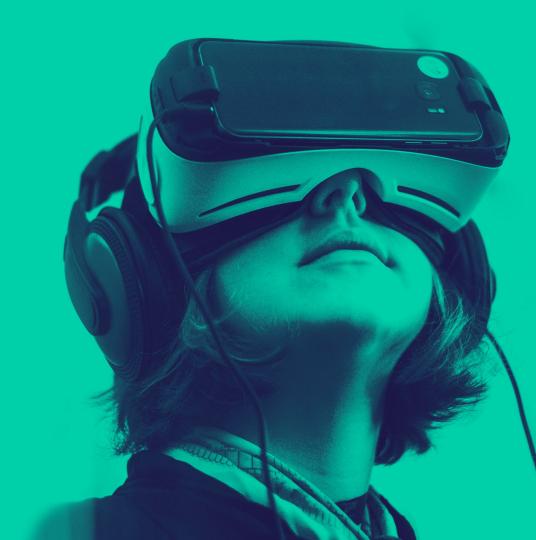

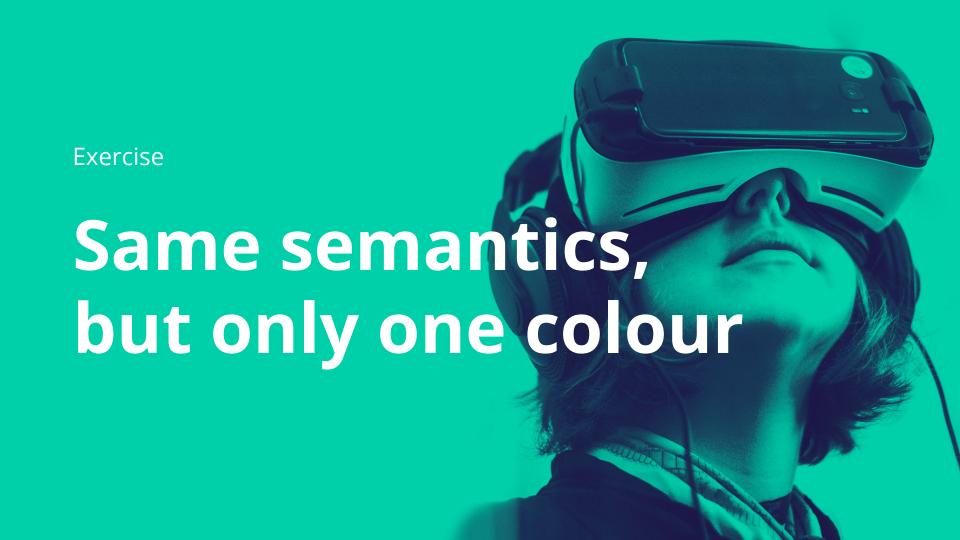

# **Redraw Using Only One Colour!**

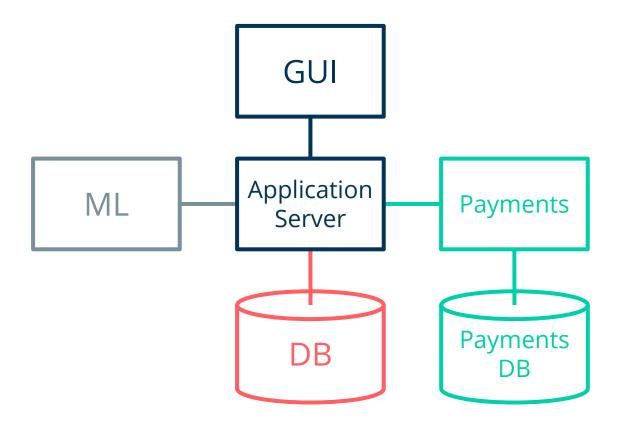

# **A Possible Solution**

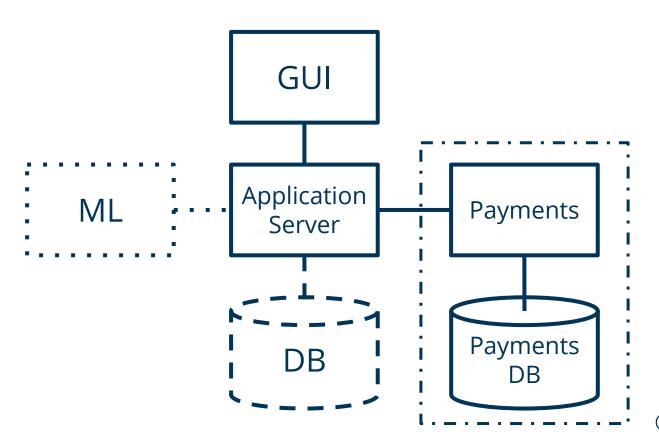

# **Line Styles**

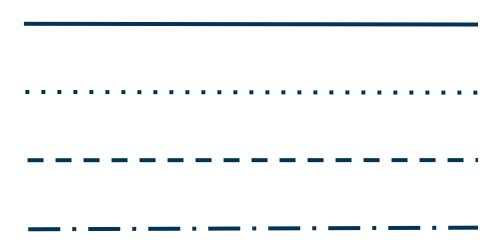

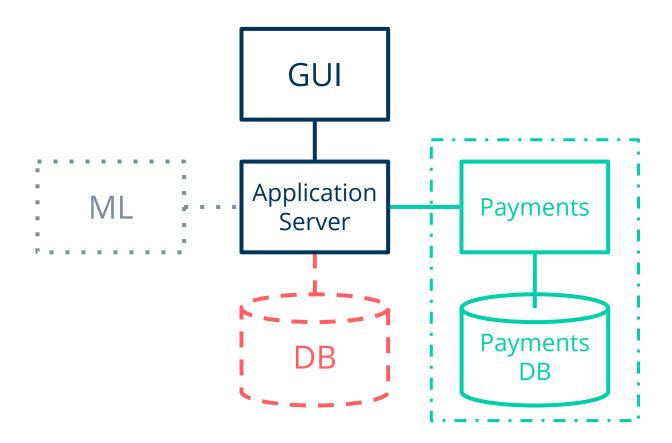

# **A Slightly Better Solution**

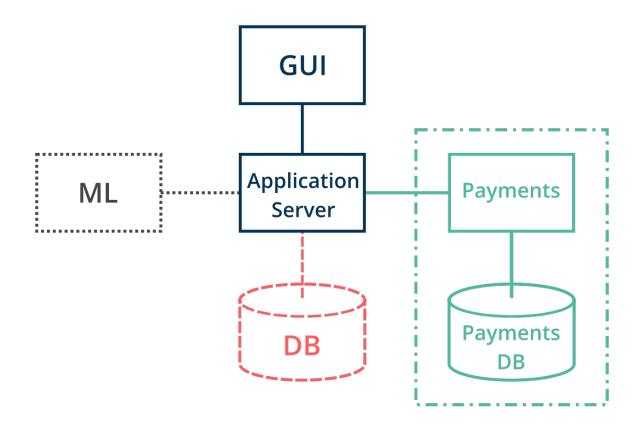

# Inkscape

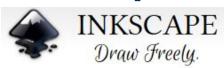

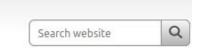

#### Object creation

- Drawing: pencil tool (freehand drawing with simple paths), pen tool (creating Bézier curves and straight lines), calligraphy tool (freehand drawing using filled paths representing calligraphic strokes)
- Shape tools: rectangles (may have rounded corners), ellipses (includes circles, arcs, segments), stars/polygons (can be rounded and/or randomized), spirals
- Text tool (multi-line text, full on-canvas editing)
- Embedded bitmaps (with a command to create and embed bitmaps of selected objects)
- Clones ("live" linked copies of objects), including a tool to create patterns and arrangements of clones

# **A Slightly Better Solution**

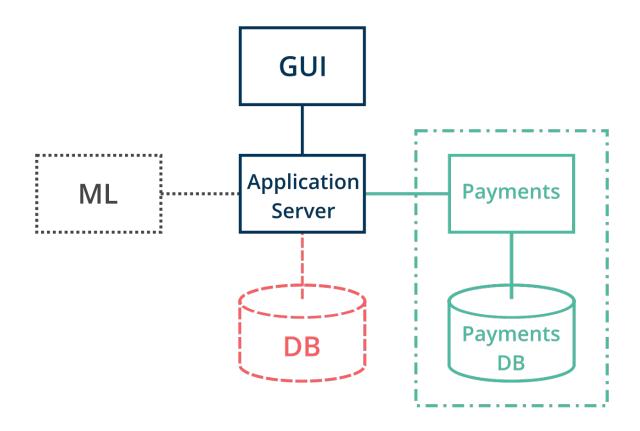

# **An Even Better Solution**

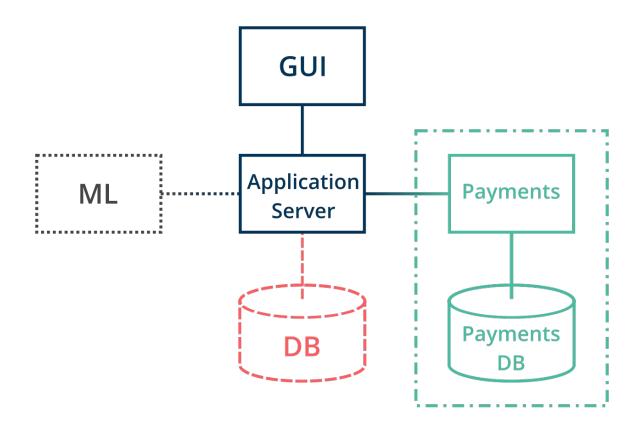

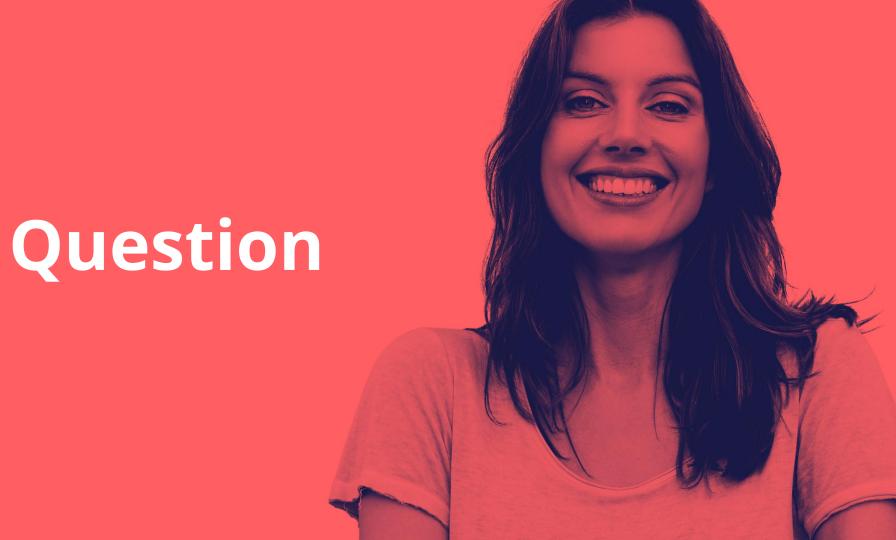

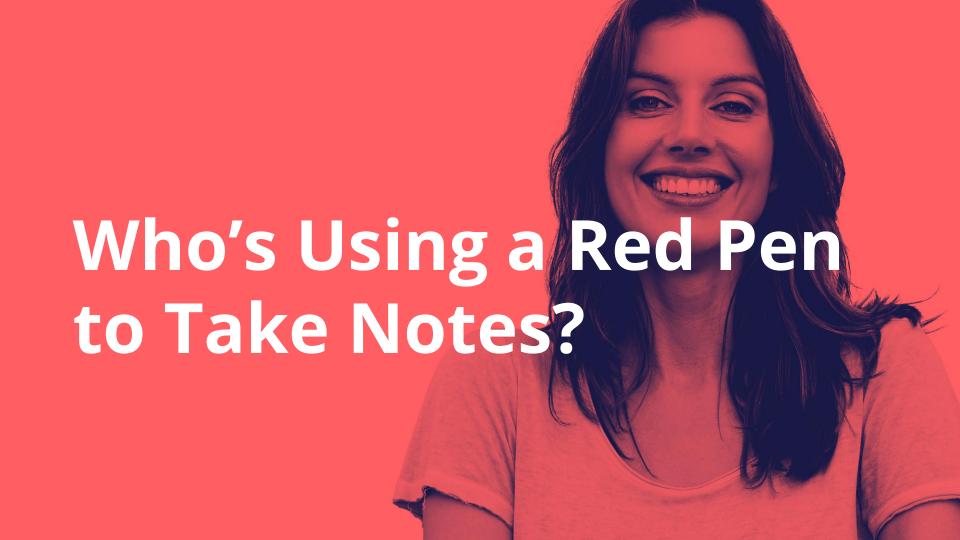

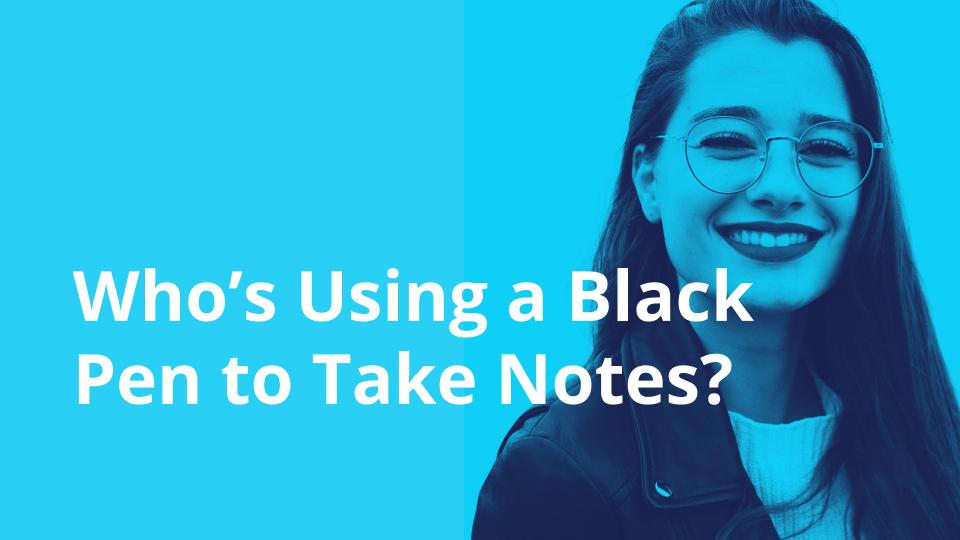

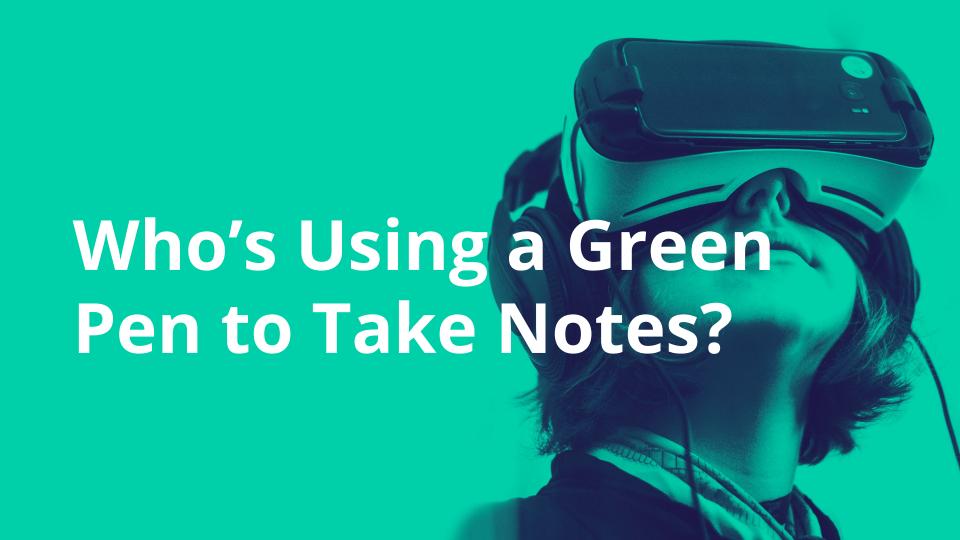

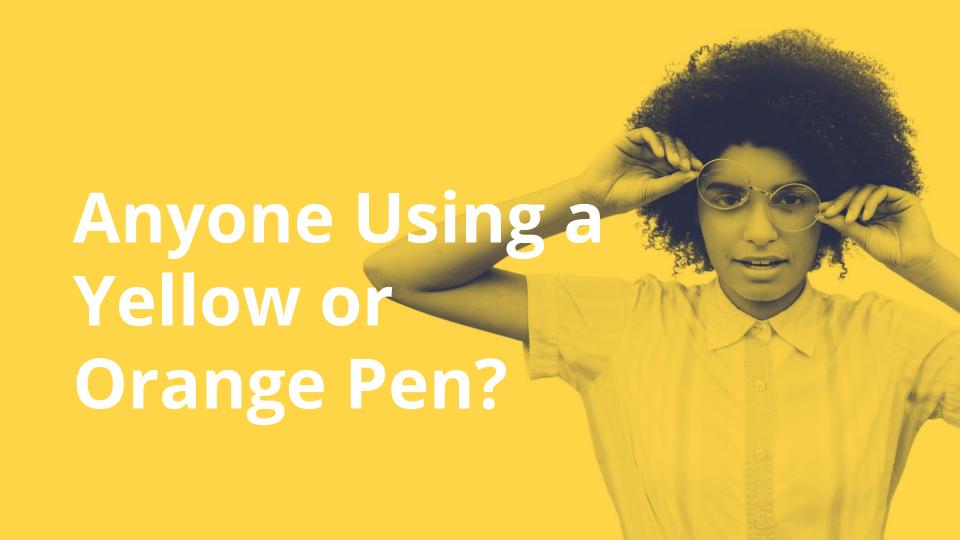

### **Palettes**

- For professional work:
  - Ask the marketing department for a palette
  - Pick the colors from your web page
- In your free time:
  - Create your own palette(s)

### **Basic Rules for Palettes**

- Something blue
  - Green? Purple??
- Another blue/green/purple
- Yellow/orange/red
  - To draw attention
- Grey/purple
  - Peripheral elements

# colourlovers.com/palettes

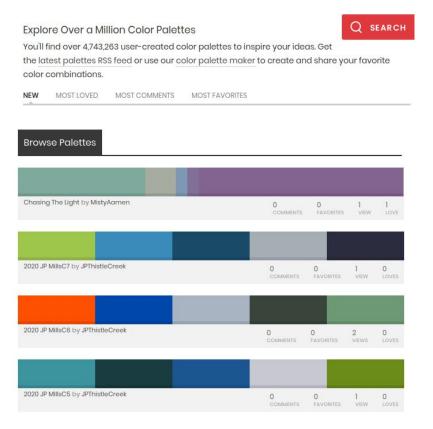

### **Extract Color Palette from a Picture**

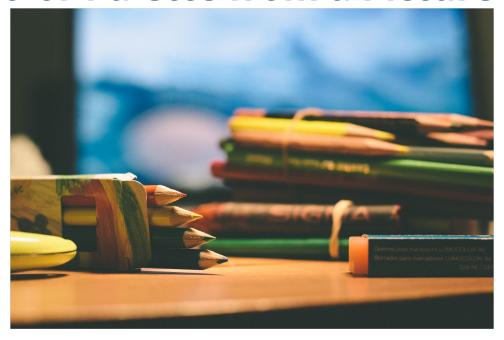

0483AC B9532D 26332C FFE68A 829B4A

"draw me a line" by Gabriel Garcia Marengo on Flickr - https://www.flickr.com/photos/gabrielgm/9473634297

### **Add Tints and Shades**

- Tint: mix a color with white
- Tone: mix a color with gray
- Shade: mix a color with black

# **Palette with Tints and Shades**

| BFEEFD | FFFAE7 | F4DBD2 | CFDBD5 | E7EDD9 |
|--------|--------|--------|--------|--------|
| 7CDDFC | FFF5D1 | E9B7A5 | 9FB7AA | CFDBB3 |
| 3CCCFA | FFF0B9 | DE9478 | 6D937F | B6C88C |
| 05B4ED | FFEBA3 | D3704B | 496355 | 9DB666 |
| 0483AC | FFE68A | B9532D | 26332C | 829B4A |
| 036889 | FFD63D | 944224 | 1E2823 | 677B3B |
| 024F68 | ECBA00 | 6F321B | 161E1A | 4D5C2C |
| 023444 | 9E7C00 | 4A2112 | 0F1512 | 343E1E |
| 011B23 | 4E3D00 | 251109 | 080A09 | 1A1F0F |

# **Palette with Tints and Shades**

| BFEEFD | FFFAE7 | F4DBD2 | CFDBD5 | E7EDD9 |
|--------|--------|--------|--------|--------|
| 7CDDFC | FFF5D1 | E9B7A5 | 9FB7AA | CFDBB3 |
| 3CCCFA | FFF0B9 | DE9478 | 6D937F | B6C88C |
| 05B4ED | FFEBA3 | D3704B | 496355 | 9DB666 |
| 0483AC | FFE68A | B9532D | 26332C | 829B4A |
| 036889 | FFD63D | 944224 | 1E2823 | 677B3B |
| 024F68 | ECBA00 | 6F321B | 161E1A | 4D5C2C |
| 023444 | 9E7C00 | 4A2112 | 0F1512 | 343E1E |
| 011B23 | 4E3D00 | 251109 | 080A09 | 1A1F0F |

# Exercise

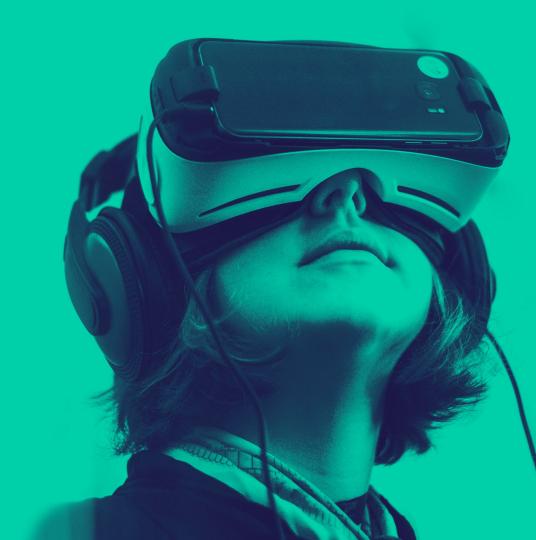

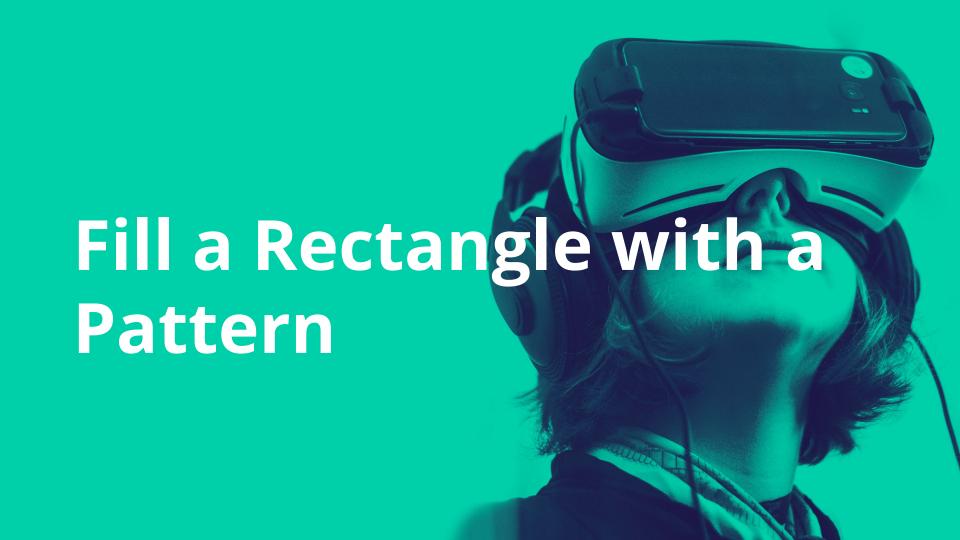

#### **A Solution**

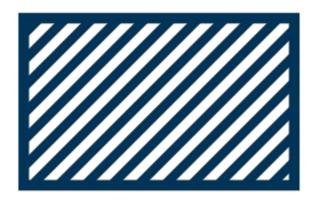

## **Another Solution**

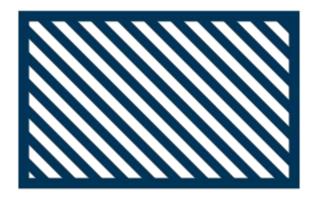

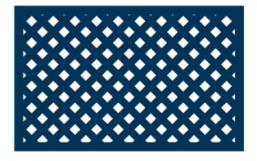

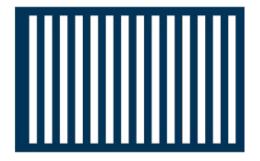

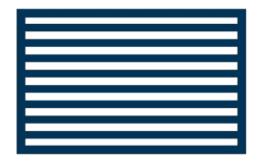

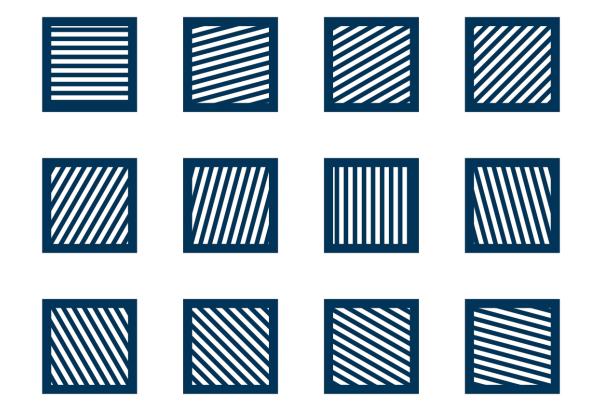

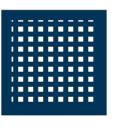

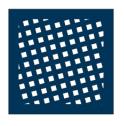

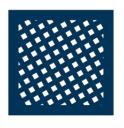

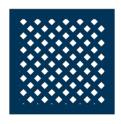

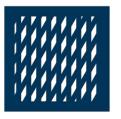

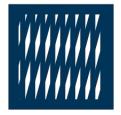

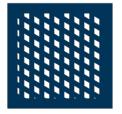

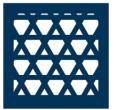

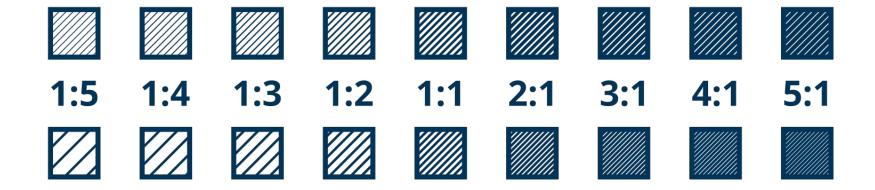

## **Convention from Heraldry**

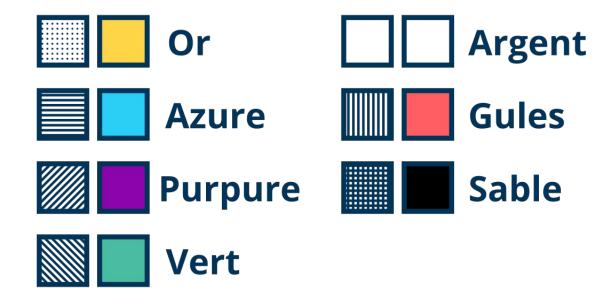

## **Semantics**

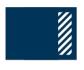

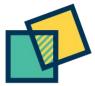

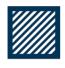

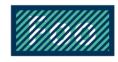

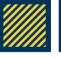

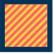

# **Topographic Semantics**

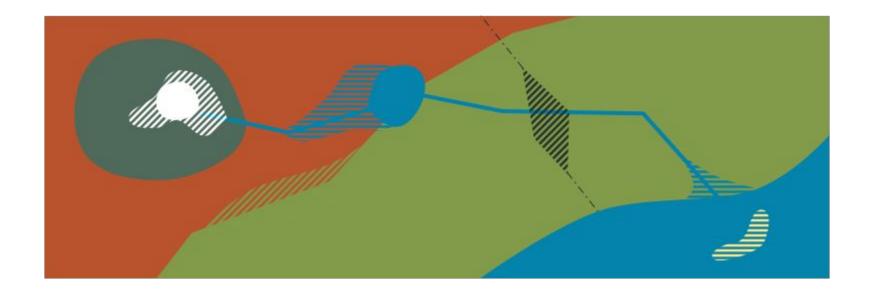

#### **Color Combinations**

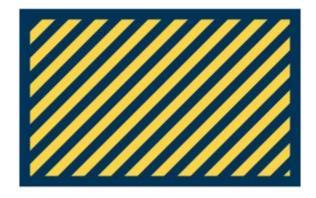

#### **Powerful Color Combinations**

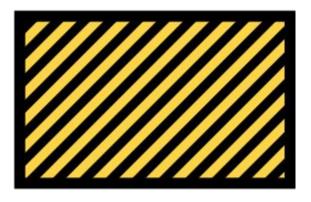

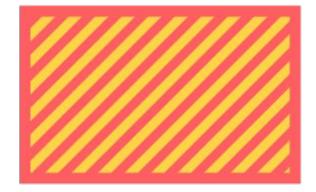

# **Dangerous Color Combination**

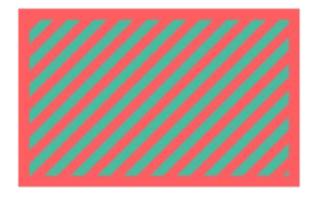

#### **Unfortunate Color Combination**

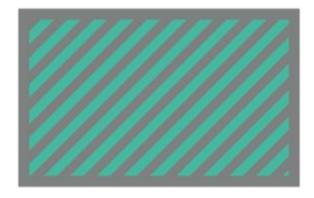

#### **Stroke Color**

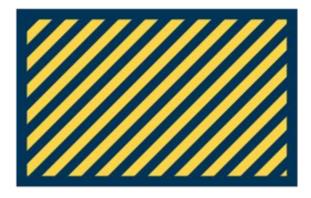

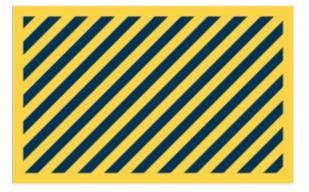

## **Another Solution**

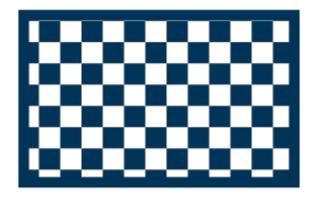

## **Other Solutions**

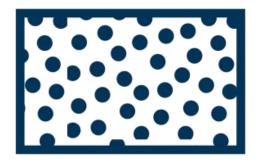

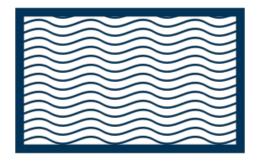

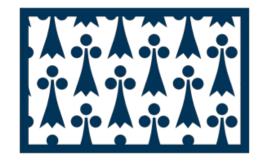

## "The" Solution

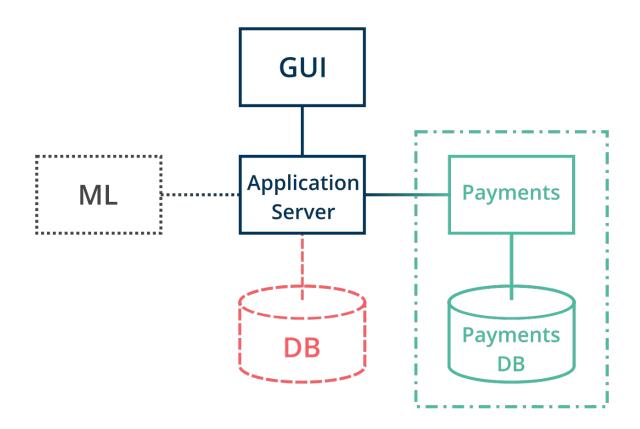

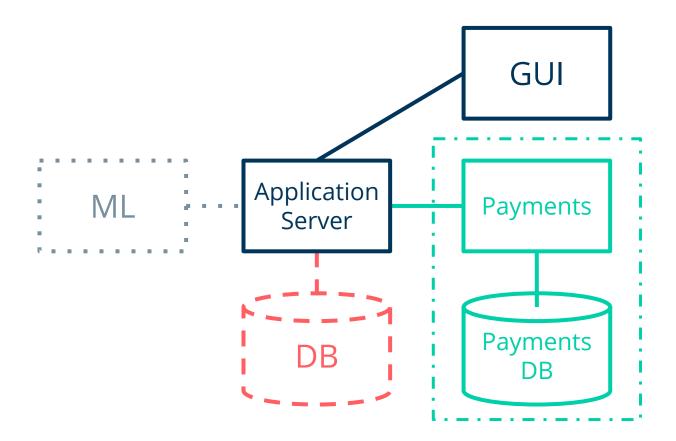

## What's This?

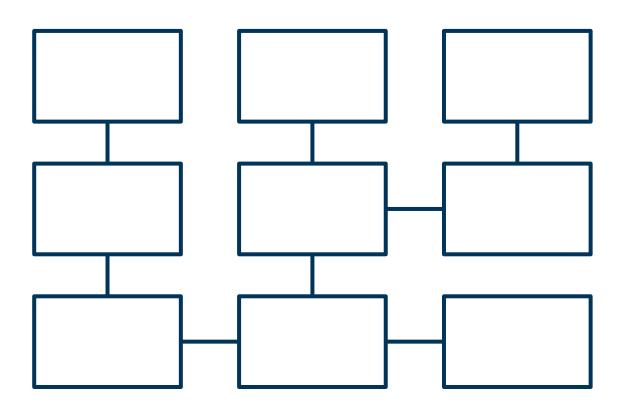

## What's This?

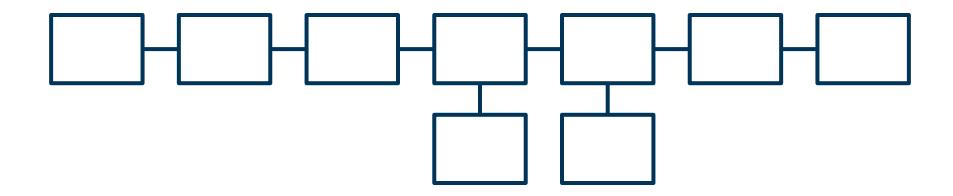

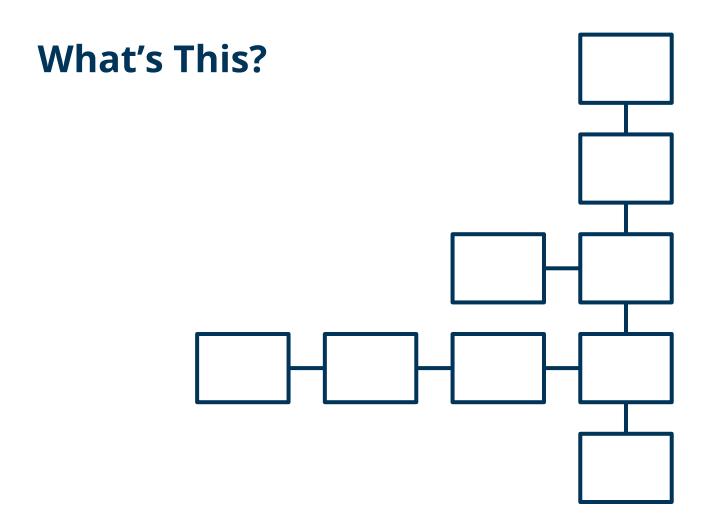

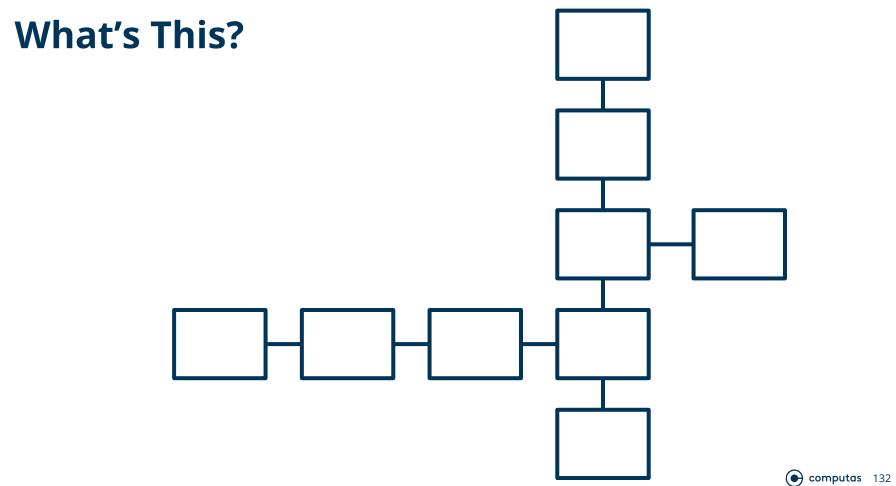

## Don't Do This!

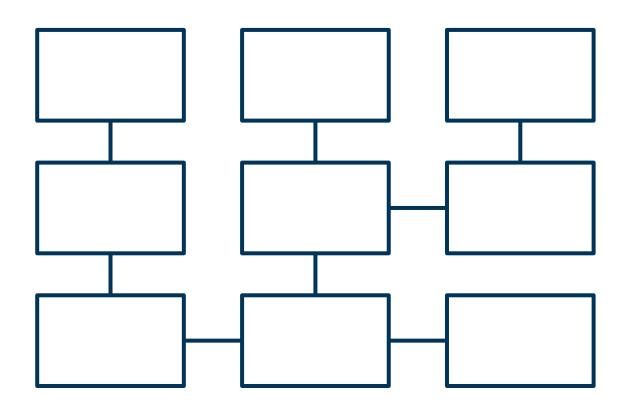

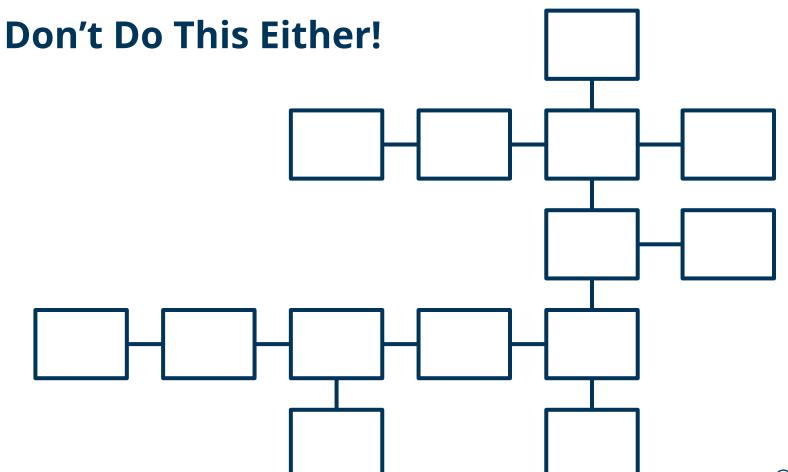

#### **Let's Revisit This**

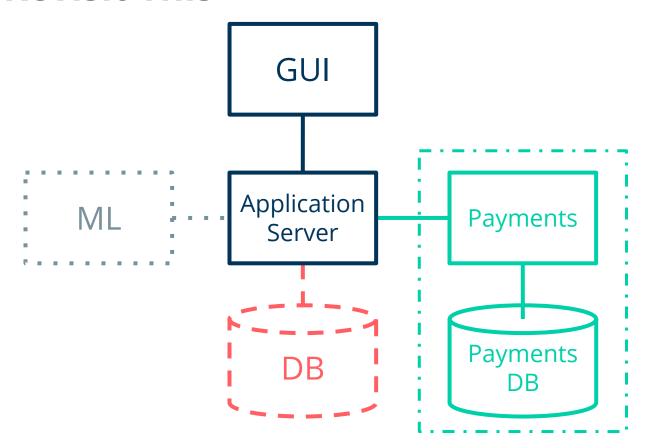

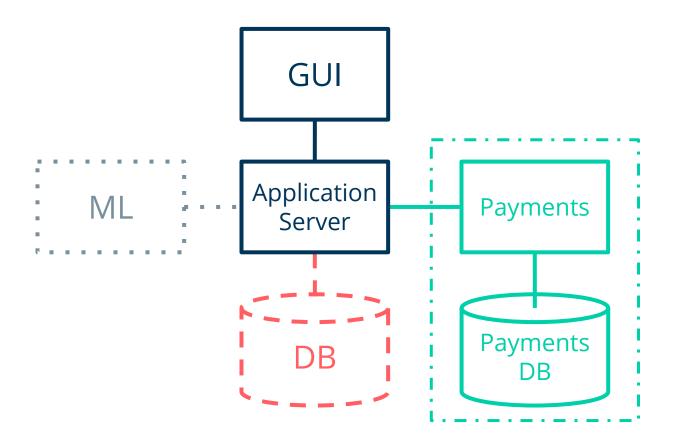

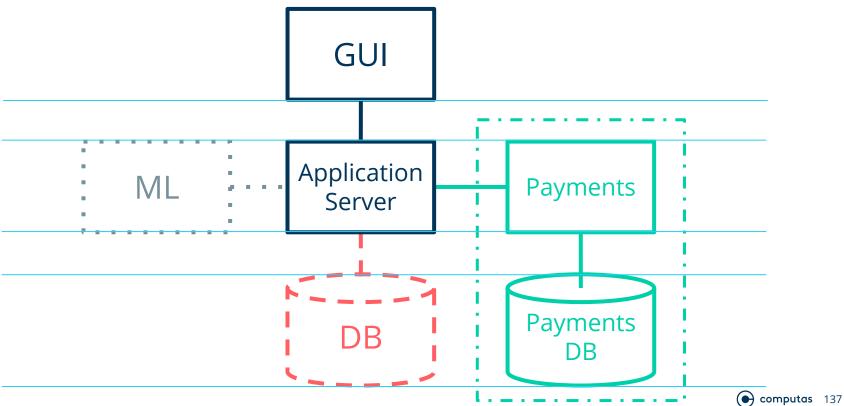

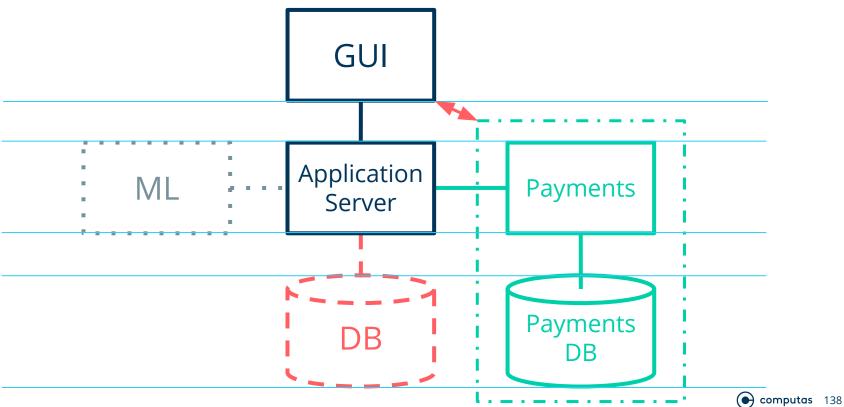

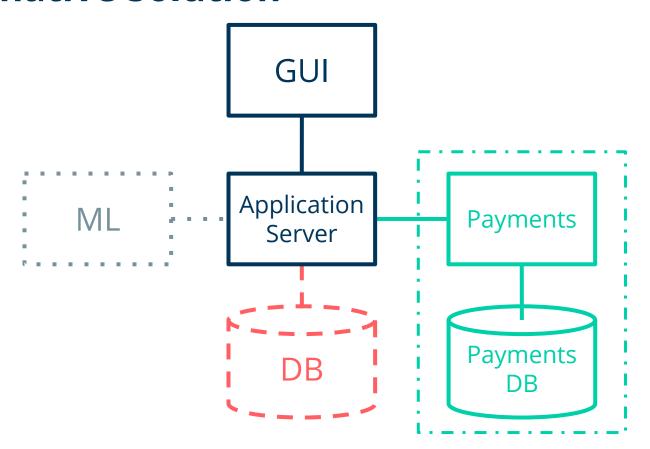

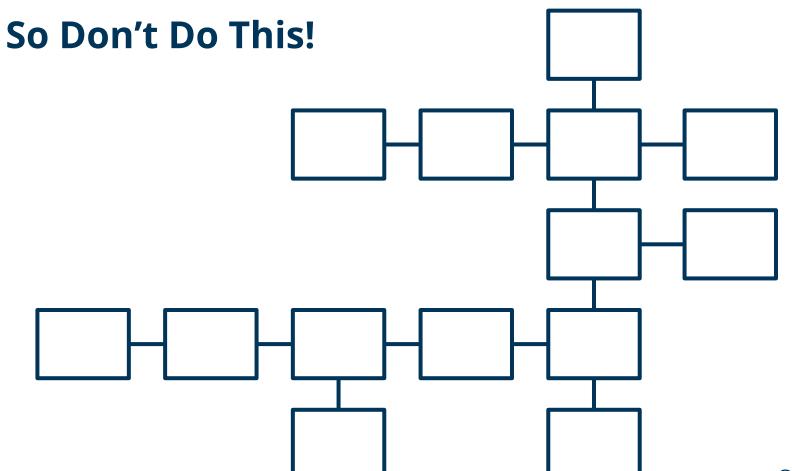

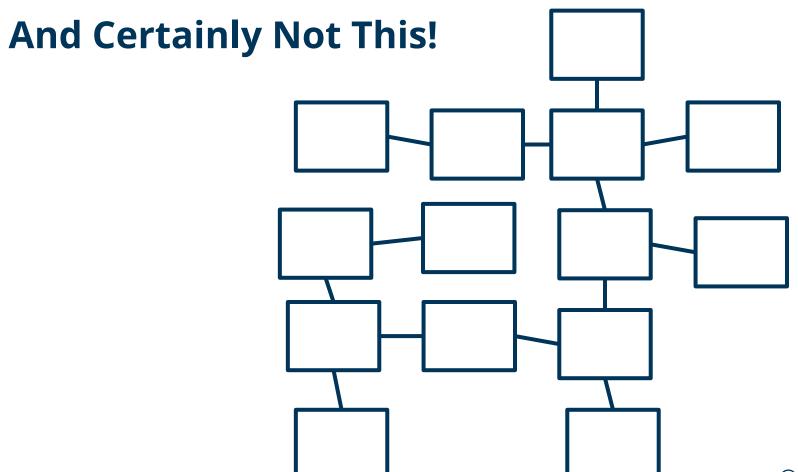

# Things to Strive For

- Symmetry
- Balance
- Equal spacing
- Alignment
- Not more than seven items
- A single message

# A Thing to Avoid:

Rounded corners

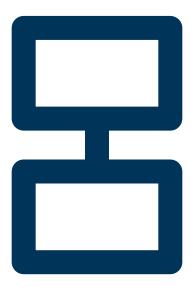

#### **Troubles with Rounded Corners**

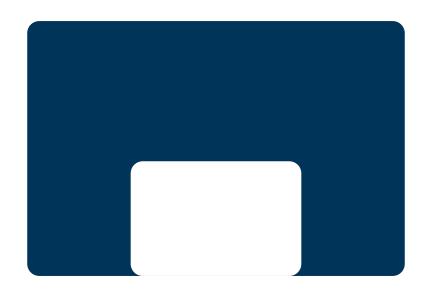

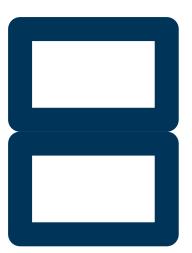

# **Another Thing to Avoid**

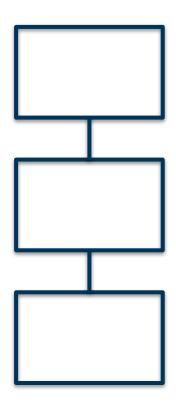

## **Inconsistent Drop Shadows**

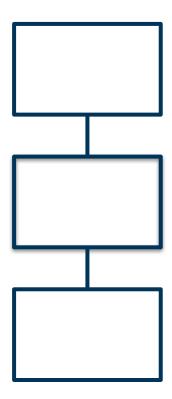

# **And Finally, Putting Things Together:**

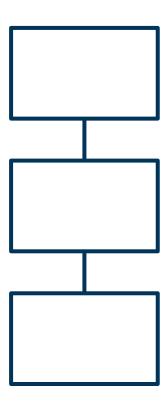

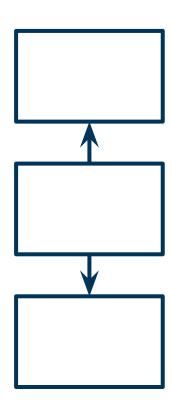

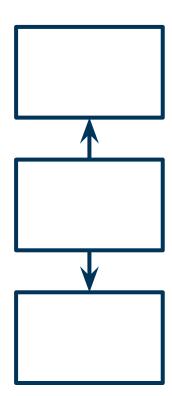

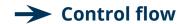

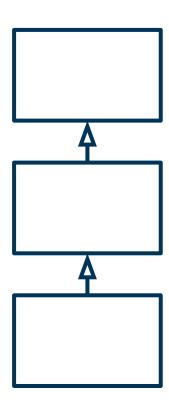

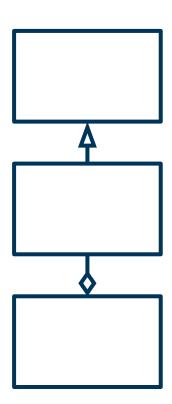

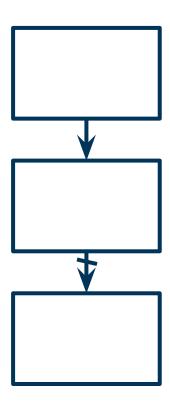

## **Connectors Types**

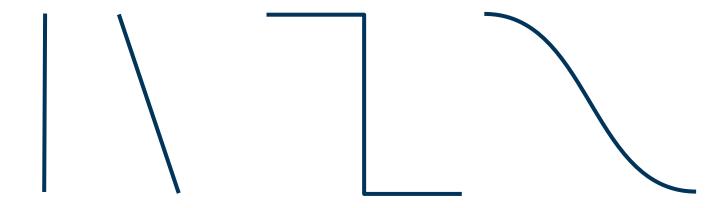

#### **Connect to the Center**

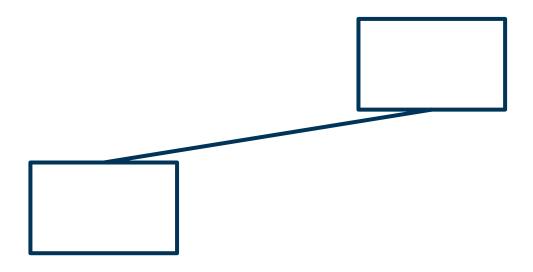

## Spacing, Alignment, Symmetry, Balance

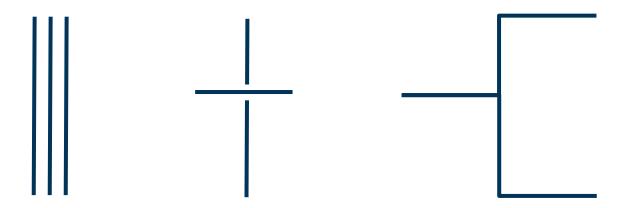

### leanpub.com/drawingforitarchitects

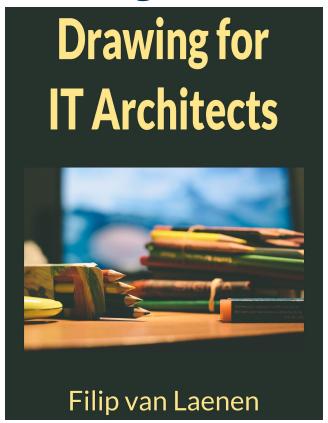

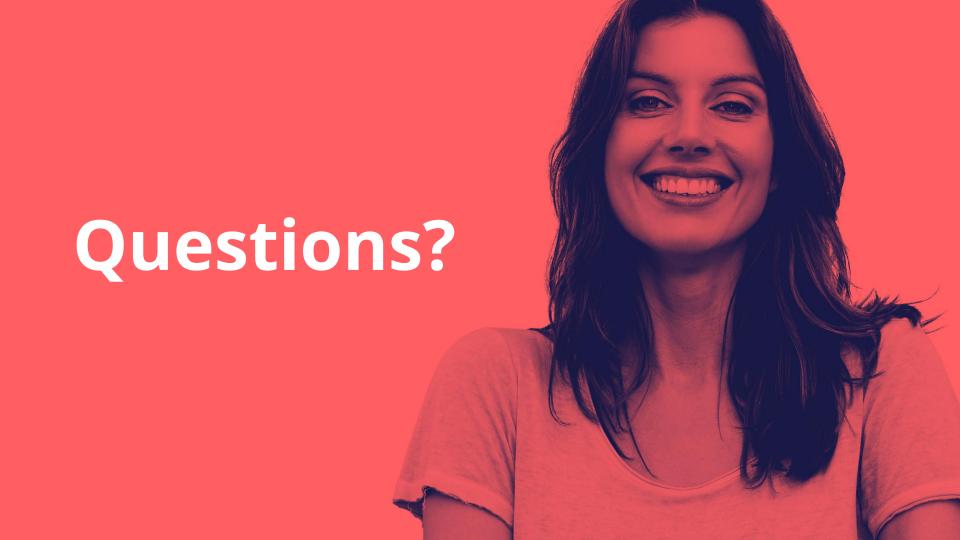

See You!

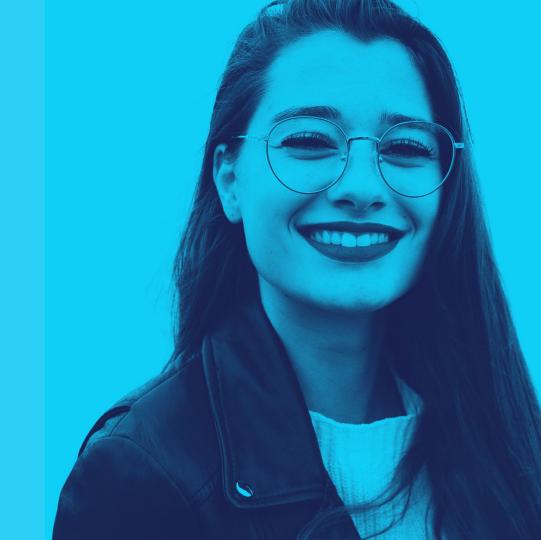